### Photoshop Apk Pro Download ##HOT##

Installing Adobe Photoshop and then cracking it is easy and simple. The first step is to download and install the Adobe Photoshop software on your computer. Then, you need to locate the installation.exe file and run it. Once the installation is complete, you need to locate the patch file and copy it to your computer. The patch file is usually available online, and it is used to unlock the full version of the software. Once the patch file is copied, you need to run it and then follow the instructions on the screen. Once the patching process is complete, you will have a fully functional version of Adobe Photoshop on your computer. To make sure that the software is running properly, you should check the version number to ensure that the crack was successful. And that's it - you have now successfully installed and cracked Adobe Photoshop!

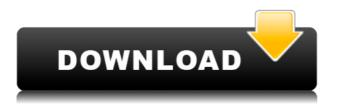

**BELOW:** A batch of RAW files from a recent high-end trip to South America, where I used the Panasonic Lumix GX7 to capture narrow depth-of-field highlights, usually in vegetation, infrared, and UV. **TOP:** Some of the photos from the new Panasonic GX7, including the RAW files processed with Adobe Camera RAW, available in the Lighting & Color menu. Examples include Skylight (left) and High-Key Light (right). Why does Photoshop have to use square crop marks? Why not start with the feature on the left (optional) and then move? With some of the new tools, there's no apparent connection between them and others. That actually happens more frequently with the soon-to-be-acronymized AI. Sure, you can get it to create a range of filters. But why not just tweak the current setting? It's one thing to tell the image-modifying software to create an adjustment layer to adjust the white balance; it's another to read that message and create a filter layer for each color adjustment. This is especially frustrating when Photoshop is no longer connected to a network and it's a long time to get a response. I've noticed a

common theme with some of the latest Photoshop software. While some of the elements of the interface are intuitive, the way that the software and hardware interact with each other is difficult. There's a new tool in Lightroom called the "Grid," which uses a grid to align all of your images and display their visual information, even when you're viewing the Raw image. This is a predictable move by Adobe. The Grid is beta software. Adobe is aware that some users don't like the Grid and will be replacing it with categories and smart collections. Those will be easier.

# Photoshop 2021 (Version 22.4.1) Download free With Activation Code 2022

#### Does Photoshop consume a lot of resources?

Photoshop is not a one monitor software; it has enough memory and unmanageable size. However, you will find that, the amount of memory you can use at any given time is significantly reduced if you leave LR, PS and CS6 in the background while you work on an image. **What is the most recent version of Photoshop?** 

Photoshop is a discontinued software for editing images, however, in the new Photoshop it is the most sophisticated software for editing the images. What It Does: Illustrations can be used to create a wide range of drawings, cartoons, logos, and product images. Photoshop allows you to add and edit layers to create complete composites, and even simulate perspective by tilting viewports and perspective grids. The Transform panel lets you manipulate objects and groups of layers. By changing the position, scaling, and rotation of layers and groups, you can create or redefine objects. Transform also enables you to simulate the perspective of a scene by altering the layers on an artboard using perspective grids and tilting viewports. The idea of running software as complex as Photoshop directly in the browser would have been hard to imagine just a few years ago. However, by using various new web technologies, Adobe has now brought a public beta of Photoshop to the web. Oct 26, 2021 — Updated May 12, 2022 Thomas Nattestad Twitter Nabeel Al-Shamma GitHub On this page

Why Photoshop came to the web How Photoshop came to the web WebAssembly porting with Emscripten WebAssembly debugging High performance storage P3 color space for canvas Web Components and Lit Service worker caching with Workbox What's next for Adobe on the web  $% \mathcal{A}$ 

Over the last three years, Chrome has been working to empower web applications that want to push the boundaries of what's possible in the browser. One such web application has been Photoshop. The idea of running software as complex as Photoshop directly in the browser would have been hard to imagine just a few years ago. However, by using various new web technologies, Adobe has now brought a public beta of Photoshop to the web. (If you prefer watching over reading, this article is also available as a video.) 933d7f57e6

## Photoshop 2021 (Version 22.4.1)Hack 2022

Adobe has been keeping its innovating pace going under the radar. With the adoption of the internet, Adobe recognized that the web would be the platform for communication.

When downloaded, Adobe Photoshop Mobile version is capable of editing any existing photo. With the Advanced Photo Editing, you can crop, adjust, resize, and add effects—all with simple photo-editing tools. However, with the touch features, you could do much more easily.

Make your photos turn into an award-winning masterpiece with the advance tools available in this mobile version. With its mobile Photoshop for iOS and Android, you're within reach of the whole world of Photoshop, anytime, anywhere. There are many more features of Adobe Photoshop. So, its never too late to download the Adobe Photoshop and use it for a free period. And in case you need help with this software, you can avail it along with more, software on **Adobe Learning tool**. Set Smart Adjust

- WatermarkSelect: Click and hold the image or press Ctrl or Shift
- SaturationSelect: Click and hold the image or press Ctrl or Shift
- ColorSelect: Click and hold the image or press Ctrl or Shift
- CurvesSelect: Click and hold the image or press Ctrl or Shift
- Shadows/HighlightsSelect: Click and hold the image or press Ctrl or Shift

In May 2019 Adobe announced the release of Photoshop CC 2019, here is the release information for 2020 version, please note that this is not the final version, there may be some changes to this post.Latest Photoshop CC 2020 Release information:

Build number: 1922.2.5134.290MD5Sum:

222d3c209f7af6b506fe1247e3f2a01b

 $SHA1Sum:\ 3239d4510a7b4f344faf6b40f47900fcc8b62b0cProducts: Image$ 

#### Editing

Artistic Creative Cloud Creative Cloud Family Enterprise Cloud Image Optimization Media & Design Photoshop Photoshop App Photoshop CC Photoshop Mobile photoshop 7 apk download photoshop 2018 apk download photoshop 2022 apk download photoshop apk mobile download photoshop apk mod free download photoshop apk mod download photoshop lite apk download photoshop apk old version download adobe photoshop apk download pc photoshop 7.0 app download for pc

Adobe Photoshop has pushed out some of most-used tools for users who work a lot of across different mediums. This software has brought in some features that were not accessible on the previous versions of Photoshop. If you are new to Photoshop or you want to take a detailed tour through this software, then you must read this complete article to know what features you get from the software.

Now, lets get to know the Photoshop features more:

1. Adobe Photoshop CC(Photoshop for Creative Cloud) - Includes the latest version, CC. The latest version which is being used by Photoshop in most of the schools, colleges, training institutes and also by the small and medium business owners.

2. Advanced - Ease of use.

3. Design - Sketch, explore, create & shop.

4. Organize - & Share.

5. Speed - Depends on your internet speed.

6. About - Find out the features of Photoshop and which user can use it. Adobe Photoshop CC(Photoshop for Creative Cloud) is a creative cloudbased software which is developed by adobe. It has features of all-new tools that will help you to edit and enhance your image fast, easily, and with focus. Apart from the usual editing tools, it has a collection of attractive photo enhancements, modules, and features. Some of the best and popular features that are included in this tool include:

1. The module for creating a portfolio to showcase your talent.

 $2.\ An interactive web graphics editor which replaces the regular HTML editor.$ 

3. A 100% mobile-optimized file format that processes files almost instantly.

4. It brings all new layers system that makes it easy to build multiple layers and organize them.

5. New sharpening and cloning features offer greater control over the way images look.

6. New image adjustments: Adjust levels, curves, curves, dodge and burn,

blur, brightness and contrast, sharpen, paint, and mask.

7. New perspective tools and filters make it easier to move objects within and around the image, and create unique effects.

8. Artistic filters feature allows editing and transforming images into something more artistic.

9. A vector graphics feature for high-quality output that converts the image to a vector form with no rasterization.

10. Layers of images are now simpler to edit and can be merged into one project.

11. Powerful tools like new 6-axis flattening, content-aware healing, perspective adjustment, eraser, and carousel decoration help enhance image editing.

12.

With that said, to enter a new era of photo editing and 3D creation at any level in Adobe's product slate, it's time to transition from current to native, and modernize Adobe Photoshop. We're determined to build on Adobe's great lineup of industry-leading professional applications to deliver innovative tools and features that help you build amazing things on the new native GPU-powered computers. To start exploring what that means, we're bringing together all the exciting advances under the surface of Photoshop and the creative apps under our Creative Cloud umbrella to build a stable, innovative software forum that will guide people through the transition to future-proofed creative tools. Other applications in the Creative Cloud soon to follow are Illustrator, InDesign, After Effects and Lightroom. Things are happening guickly for the future of rich creative environments on modern GPU-powered computers, and we can't wait to share what's coming next. Intel has told the CSOT that its upcoming 'Apple SoC' will not use the Core X name for any chips launched this year, bolstering rumours that Apple has a custom-built in-house iOS chip in development. The new info contradicts an earlier report published by the CSOT that cited an unnamed executive who said the next-generation Apple SoC will be an update of the A9X silicon currently found in iPhone 7 and 7 Plus, and the first part of what will be a major revamp of the current iPhone's SoC.

https://tealfeed.com/mxpro-qpcr-software-repack-free-download-hom4s https://techplanet.today/post/sb-live-kx-project-audio-driver-new https://joyme.io/siceomyoi https://techplanet.today/post/hd-online-player-sambhaji-1689-hindi-repack-fu ll-movie-downl

| https://techplanet.today/post/city-car-driving-home-version-enter-activation-k |
|--------------------------------------------------------------------------------|
| ey-free-exclusive                                                              |
| https://techplanet.today/post/bandicam-screen-recorder-454-build-1624-crac     |
| <u>k-repack-key-2020</u>                                                       |
| https://techplanet.today/post/optitex-15-2-crack-3-new                         |
| https://joyme.io/mismulfglutko                                                 |
| https://reallygoodemails.com/inniapasze                                        |
| https://tealfeed.com/mr-x-movie-download-hd-utorrent-o8kud                     |

Adobe Photoshop CS3 continued the series' expansion by adding an all-new batch processing tool that lets you apply multiple edits at once with the click of a button. There's also a new trim and rotate tool that lets you trim and rotate multiple layers quickly, and a new local adjustment tool that lets you quickly increase or decrease the brightness or contrast of individual pixels in a selected area. The Invert ("flip") control is easy to use, but it's rarely needed. Other more powerful image processing tools, like the Hue/Saturation/Luminance/Color controls, are used on a daily basis. But the workflow of one user may be different from another. The Invert controls are very useful, but if you know how to use them, you may not need them. For many users, that's a good thing. Invert controls were added to Photoshop as a convenience. A feature that is rarely needed can be a distraction. The software also offers a variety of tools for enhancing and retouching images. These tools include the Spot Healing Brush, which aids in applying a spot replacement, the Refine Edge feature for improving image edges, and the Sharpen tool for sharpening images with a visual improvement. We are pretty sure that all of us are wearing the same pair of pants all the time. However, until we modify them, they don't look like the same. Even if we wear few of the same shirt every day, they don't look the same. Photoshop Elements is the best option to fix the issue. There are numerous features and tools available in this software to enhance your photos without the need of going to an expert photographer. Through a simple touch, you can edit your photos to make them look more professional.

https://www.bountyla.com/free-download-photoshop-cs5-64-bit-new/ https://vendredeslivres.com/wp-content/uploads/2022/12/dispbirg.pdf https://arlingtonliquorpackagestore.com/photoshop-cs5-for-dummies-pdf-fre e-download-upd/

http://amlakzamanzadeh.com/wp-content/uploads/2022/12/majjawd.pdf https://dottoriitaliani.it/ultime-notizie/senza-categoria/download-free-photos hop-cc-2014-with-keygen-keygen-win-mac-64-bits-lifetime-release-2022/ https://naturalcancerhandbook.com/2022/12/24/free-download-photoshop-ad obe-hot/

http://jwbotanicals.com/wp-content/uploads/2022/12/Download-Free-Png-Eff ects-For-Adobe-Photoshop-HOT.pdf

https://www.encremadas.com/wp-content/uploads/2022/12/Download-Specia l-Effects-Brushes-For-Photoshop-PATCHED.pdf

https://www.divinejoyyoga.com/2022/12/24/photoshop-cs4-download-with-ful l-keygen-torrent-activation-code-x64-2022/

https://urbanjungle1984.com/wp-content/uploads/2022/12/Free-Download-Ar chitecture-Sketch-Photoshop-Action-EXCLUSIVE.pdf

Adobe Photoshop offers an array of powerful features for creating digital images. You can adjust the appearance of your images through numerous editing tools and techniques. This tutorial demonstrates steps to create a color adjustment layer, use the paint bucket, adjust the highlights and shadows with adjustment layers and blend modes, use cloning techniques, and add effects like drop shadows. Adobe Photoshop offers a wealth of tools for creating graphics. Learn some basic editing techniques for removing background objects, changing the color of an object, and cropping your photograph, then move on to more specialized tools like drawing with the pencil tool, painting with the paint bucket, and using filters. Whether you're just beginning or you're an experienced Photoshop user, this tutorial helps you master most of the tools and techniques by using one of the world's most popular graphics programs. You'll take a tour of the Photoshop user interface and learn how to use Photoshop's tool panels, panels, and menus. You'll learn how to create new layers, edit and combine layers, copy, paste, and work with selections. This tutorial also covers different project-based workflows and discusses how to digitally print. In this tutorial, Adobe Photoshop will show you how to remove a person from a photo, fix a photo, blur the background, change the color of an object, create a drawing effect, and remove unwanted elements from a background. You'll learn how to creatively crop a photograph, add a Photo Filter, edit colors, and work with the Brush tool.